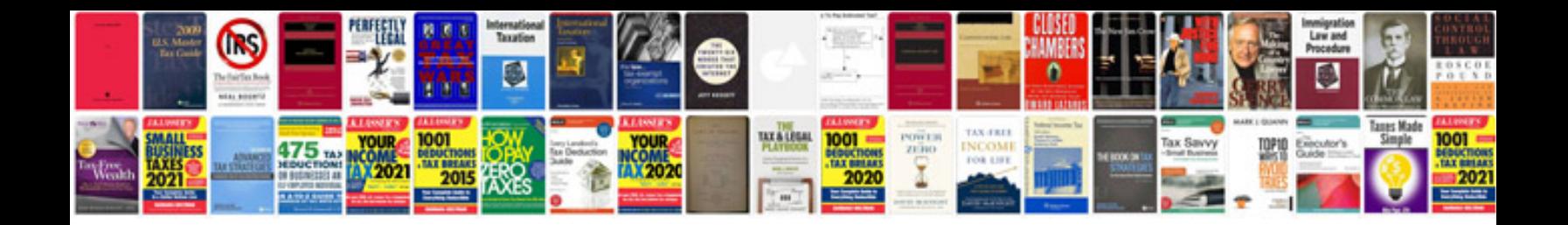

**Stihl ms 250 repair manual**

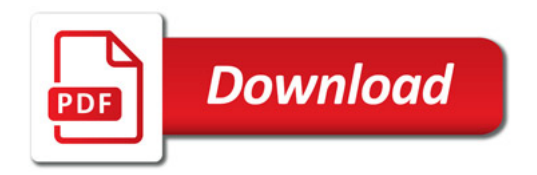

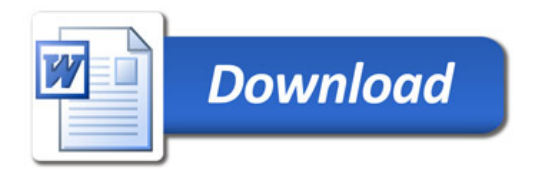